# Populating the PHG Database

Lynn Johnson Buckler Lab June, 2019

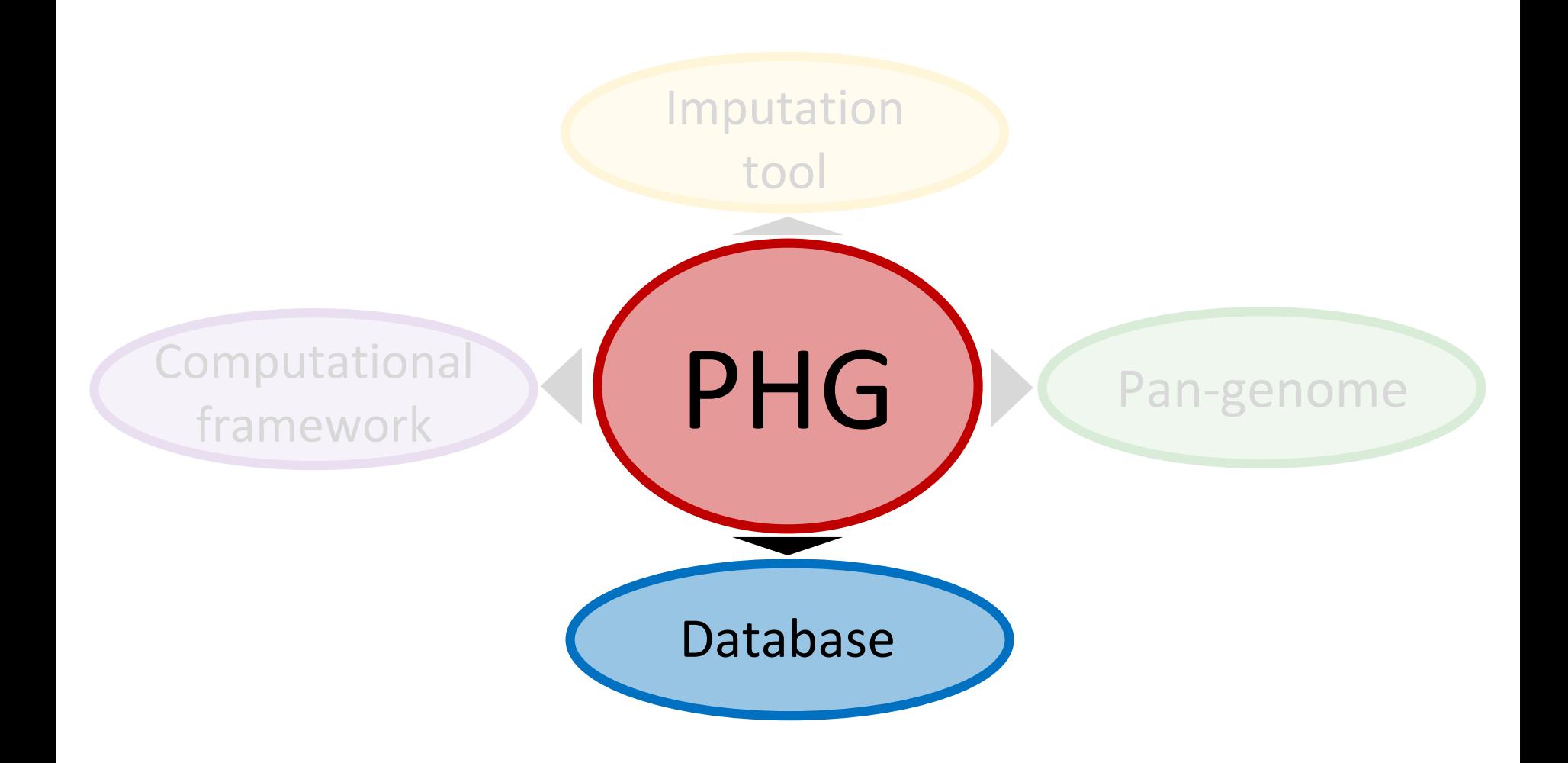

#### **PHG DB Overview**

- DBs are crop specific, i.e. each DB has data for a single species
	- Each species has their own reference
	- Each species has their own reference-specific anchors
- Pipelines for populating the database:
	- Data from Reference genomes, assemblies, GATK raw haplotypes, consensus analysis
- Pipelines for using the database for imputation:
	- Path and haplotype count data stored for inferred genotypes

# **Building the PHG database**

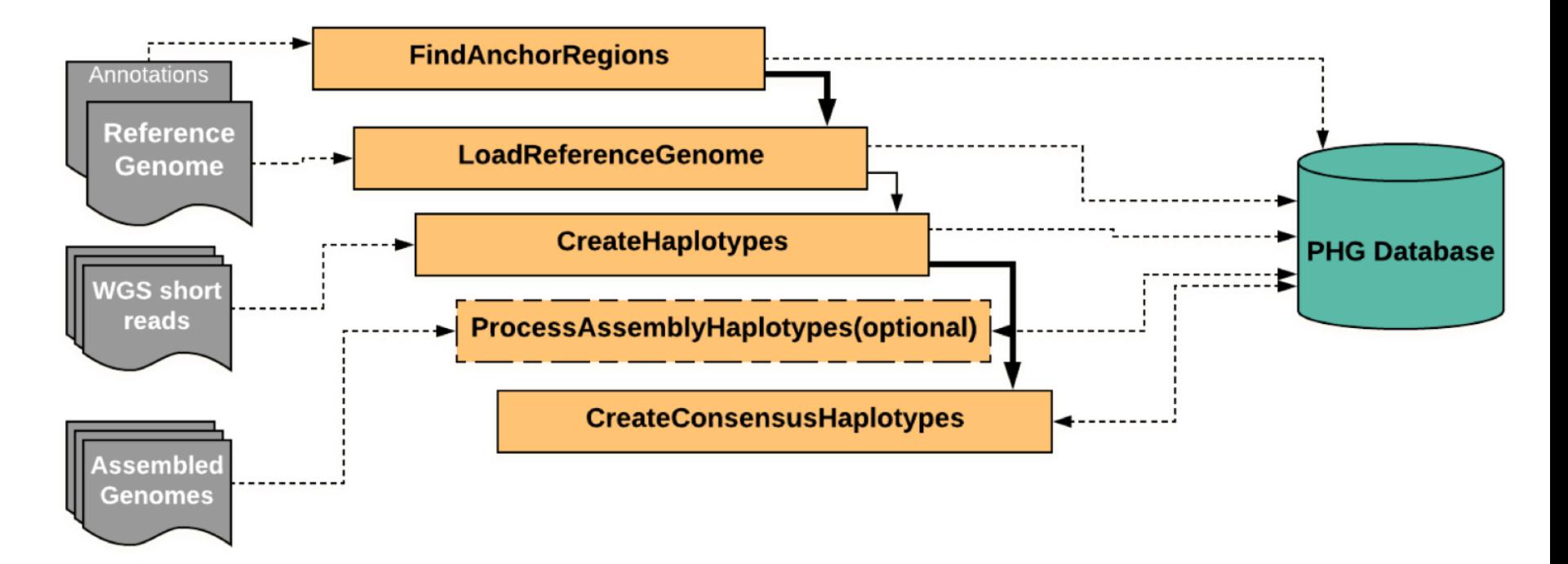

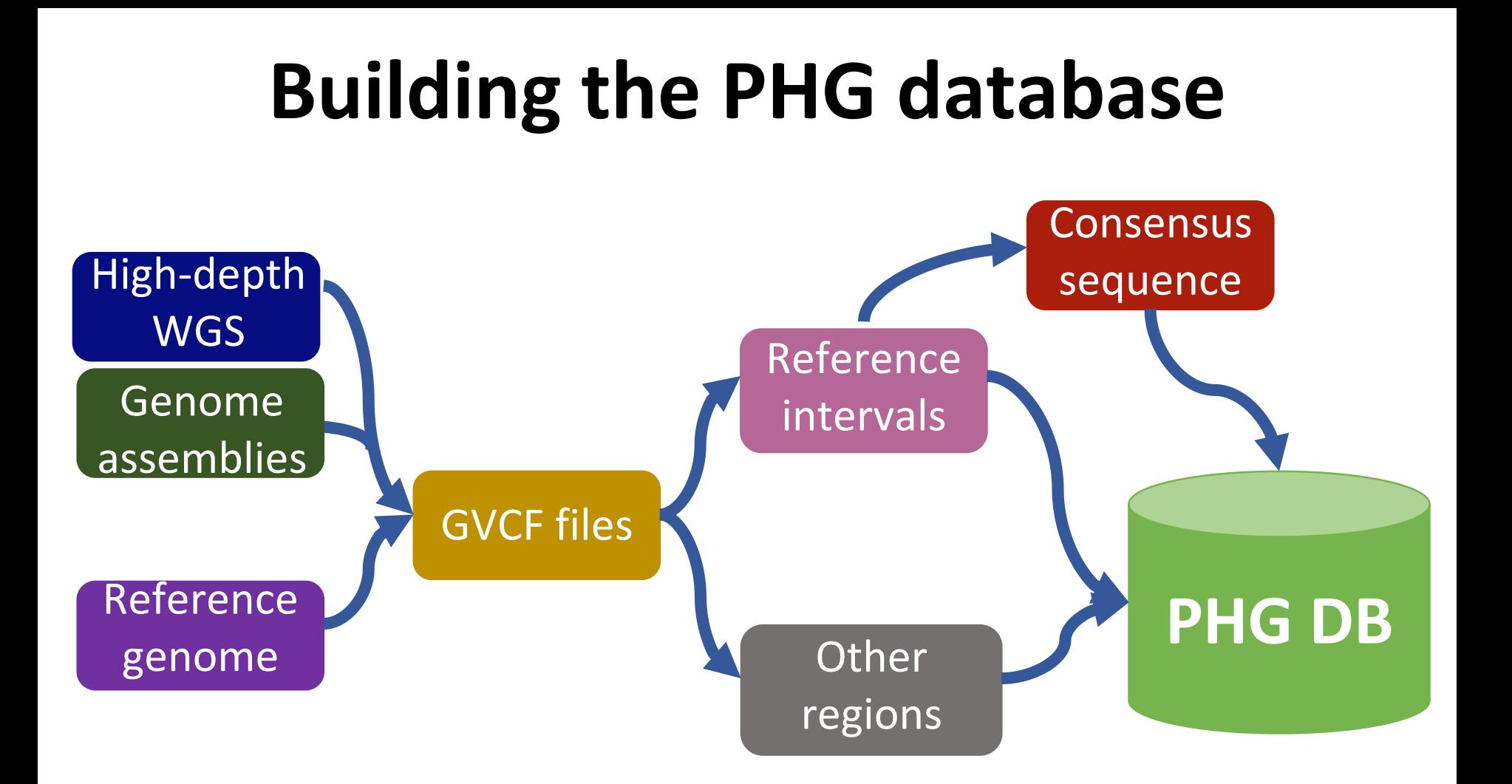

#### **Reference Ranges**

- Intervals are defined by a bed file input
- There can be no overlapping intervals
- Once reference ranges are given, they cannot be changed
- *But* users can specify different sets of reference ranges to be used versus ignored
	- If a range is found to be difficult or inconsistent, don't use it.
	- If a range is close to a causal locus include it.
	- Used ranges should be conserved and easy to align to.  $\Rightarrow$  They are often genic.
- A specific set of reference ranges are defined by a *Method*.

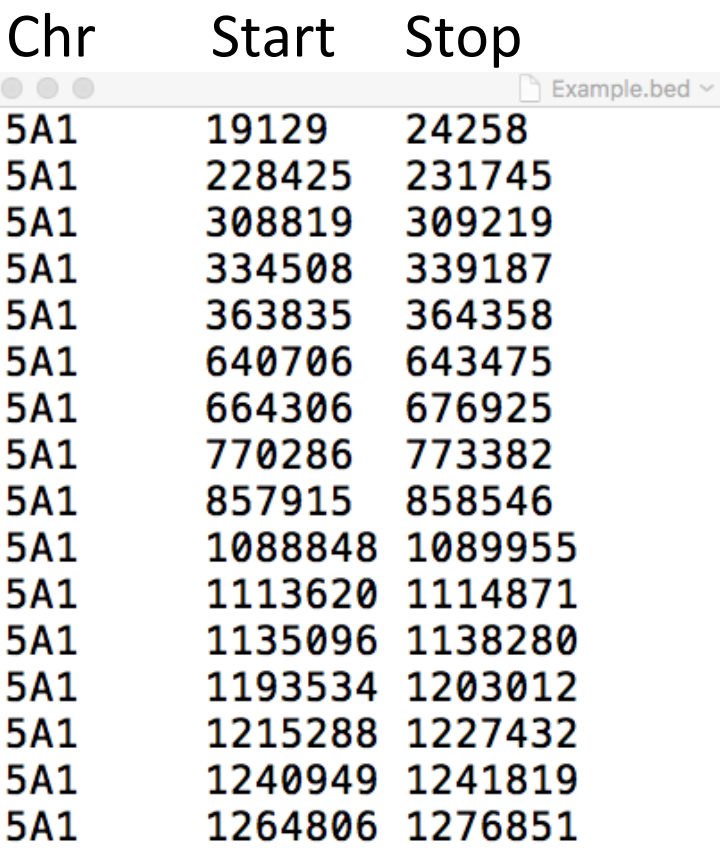

#### **Loading the Reference Genome**

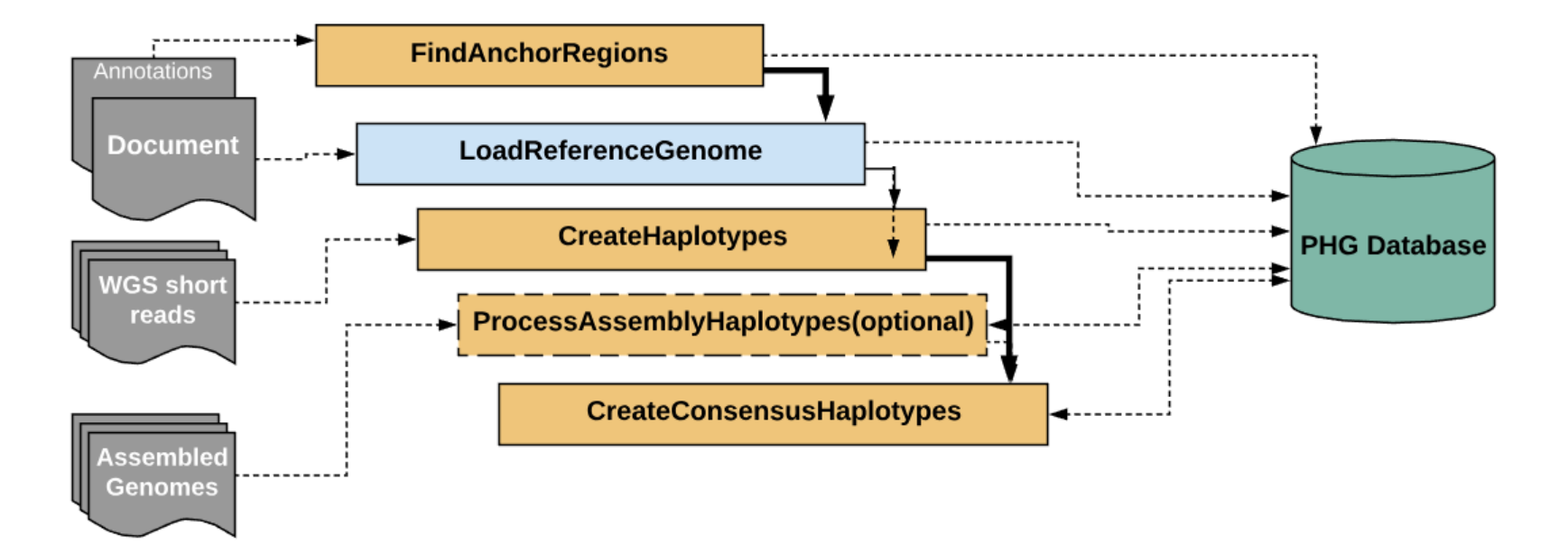

Loading the reference ranges and loading the reference genome haplotypes occurs together

# **Loading the reference ranges**

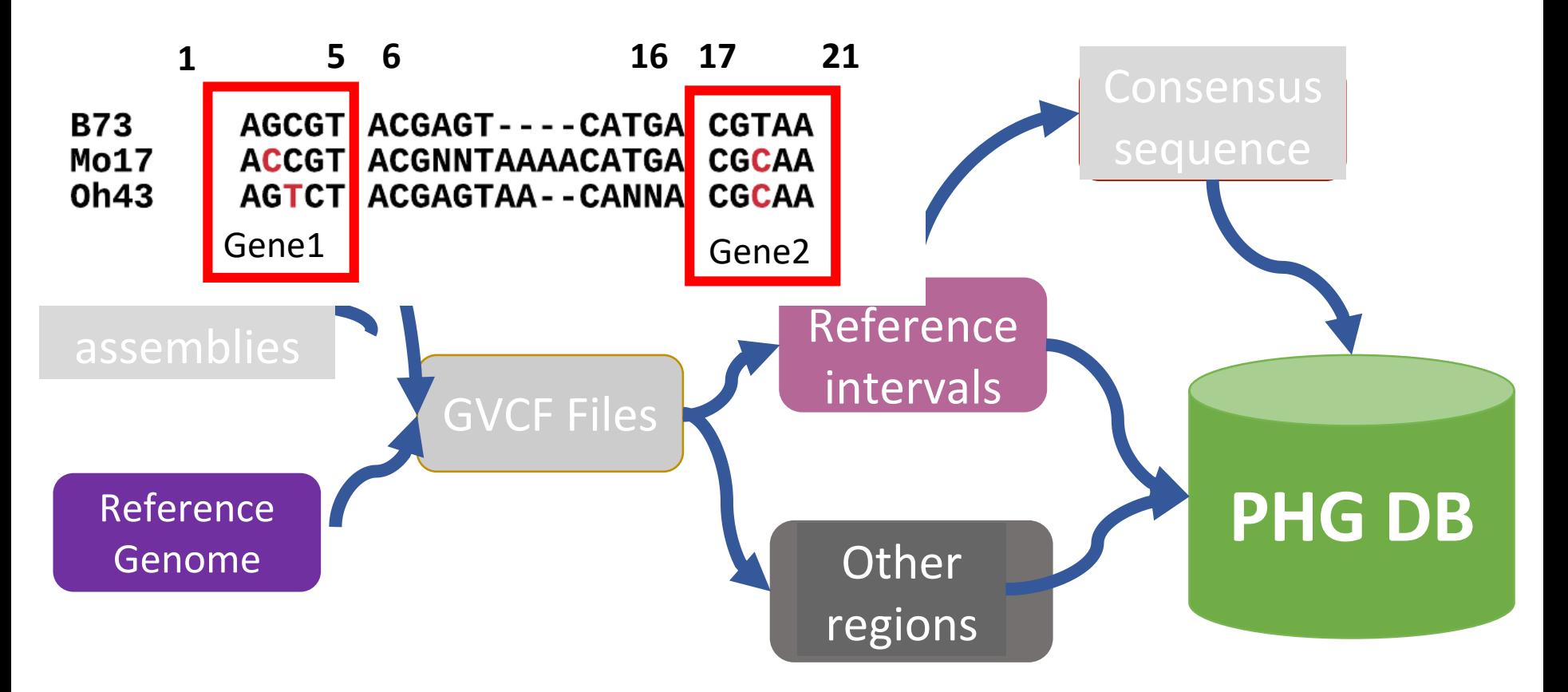

### Reference genome is the first sequence loaded to the PHG database

- Usually the reference genome is represented as haploid: a single string of bases with a unique base per genomic position
- It is usually not represented as heterozygous genotypes, which would require two (for diploids) bases per genomic position
- The P*H*G requires haplotypes, which you can get from fully inbred individuals or from phased diploids

# Phased vs. un-phased diploids

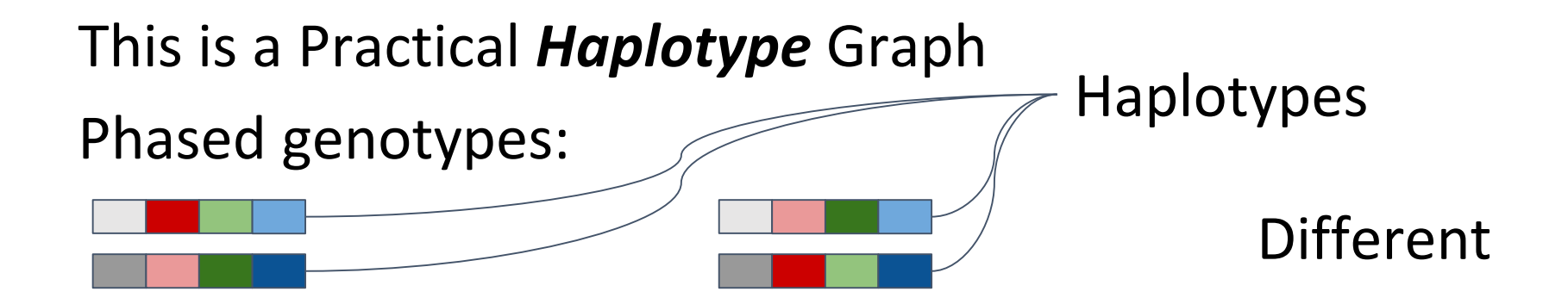

### Unphased genotypes:

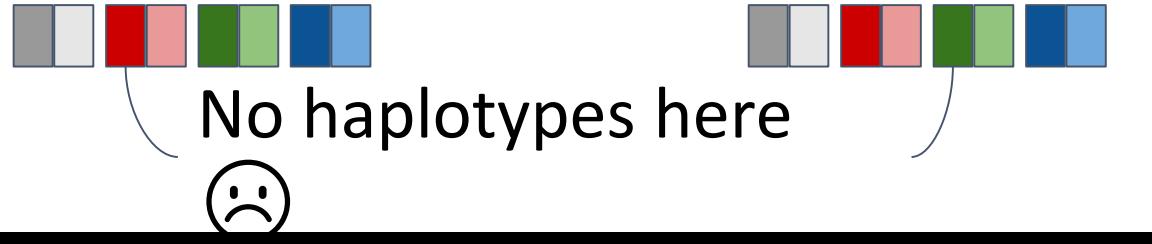

Same...

# Inbreds are automatically phased

Working with inbreds simplifies things a lot here The PHG software has data structures to deal with outcrossed diploids if needed We will not go into that in this workshop

#### **gametes, gamete groups, gamete haplotypes**

**PHG haplotype data may represent a single gamete, or may represent the consensus of several gametes.**

- Reference, assembly and GATK raw haplotypes have data derived from a single gamete.
- Consensus haplotypes are derived from multiple gametes
- A db table keeps a mapping from each individual gamete to the groups in which it is represented.

### **Loading Raw Haplotypes**

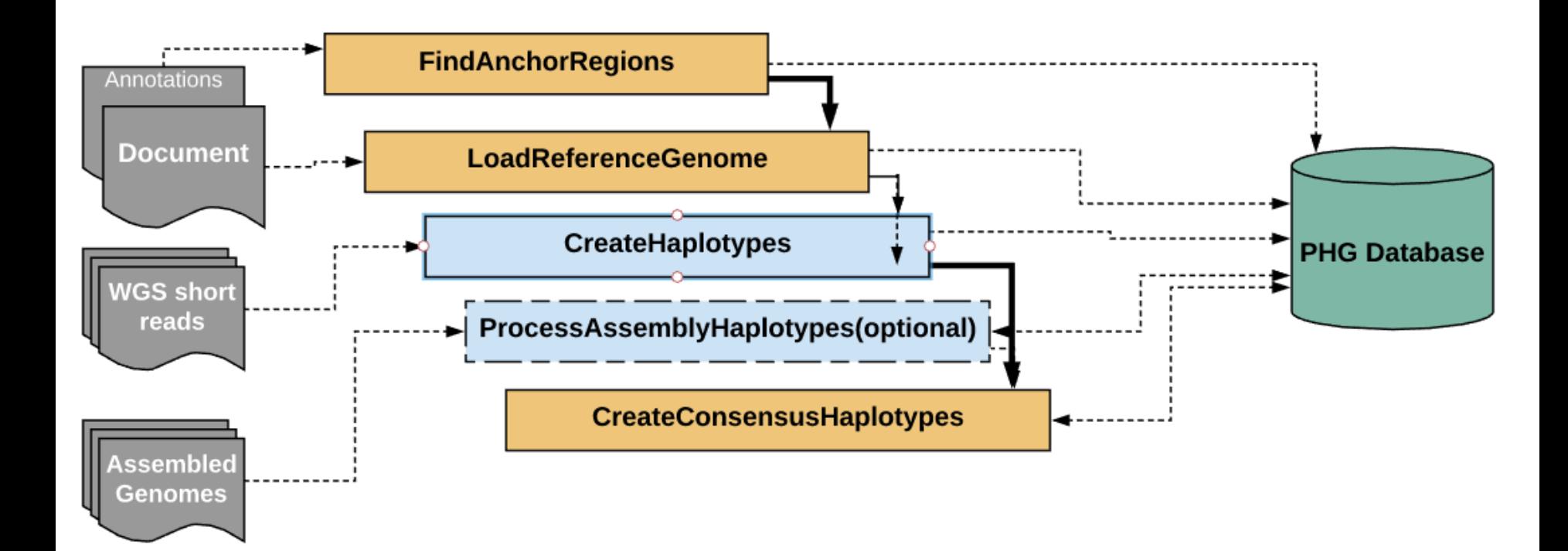

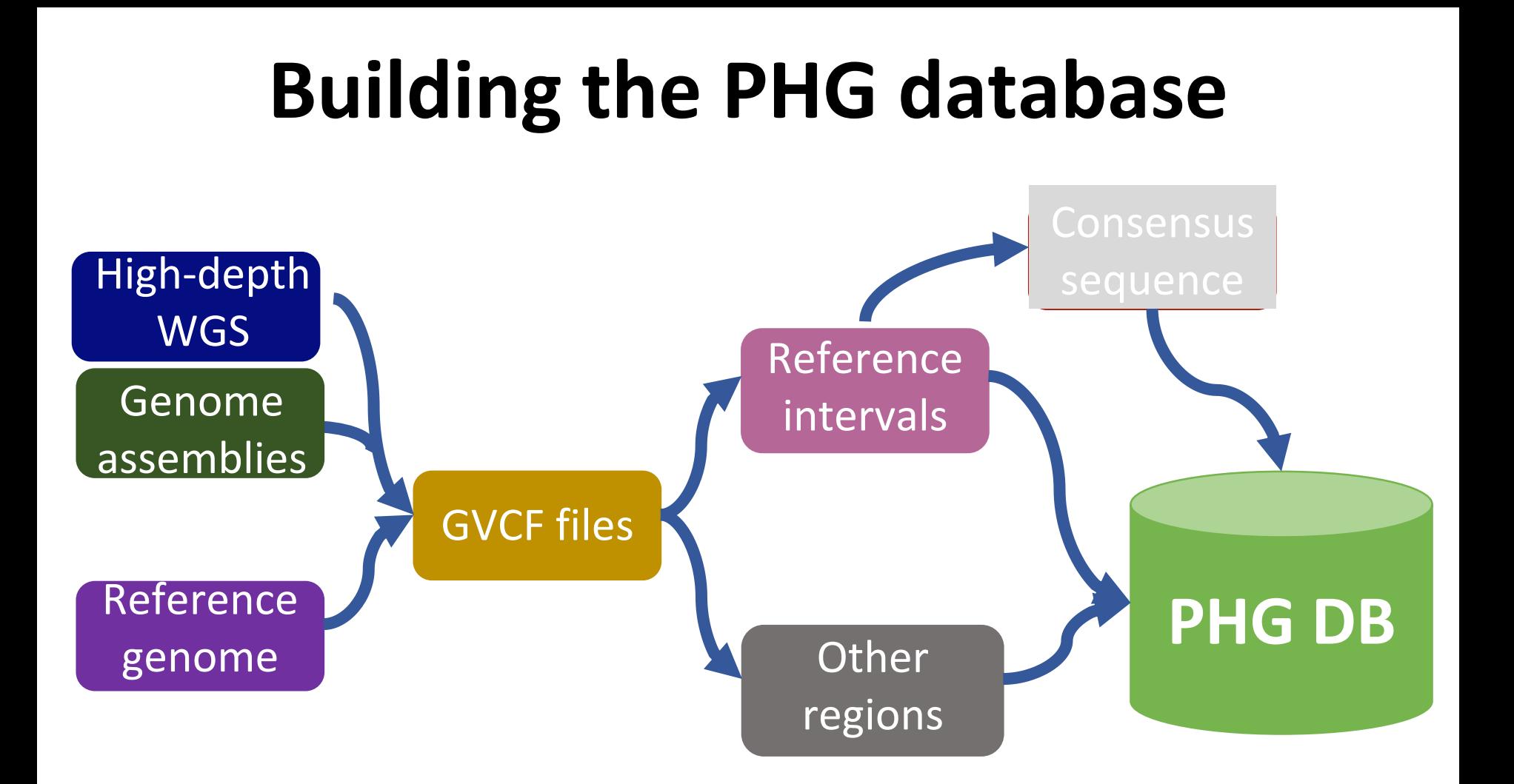

# **Sources for Raw Haplotypes**

- Assemblies
	- Sequence aligned at a chromosome level
- fastq files of WGS sequence
- bam files from WGS sequence aligned to Reference
- gvcf files of WGS sequence
- Data from all 4 types may be input

#### **How do I include my Assembly Genome?**

- Assemblies provide provide valuable information on intra-genic variation
- Sequencing or assembly errors may exist with the chosen reference genome for a species.
- The inclusion of additional assembled lines for a given species increases the accuracy of identifying SNPs and regions of interest.
- Improve annotation of the genome

#### **This will become the dominant pipeline to load the PHG**

### **Finding the reference intervals on the assembly is the key task**

- Assemblies are frequently smaller contigs and scaffolds
	- (PHG requires chromosome level alignment)
- Alignment is necessary to break the assembly into reference intervals
- Alignment identifies the variants (including insertions and deletions)
- Challenges: translocations, inversions, insertions

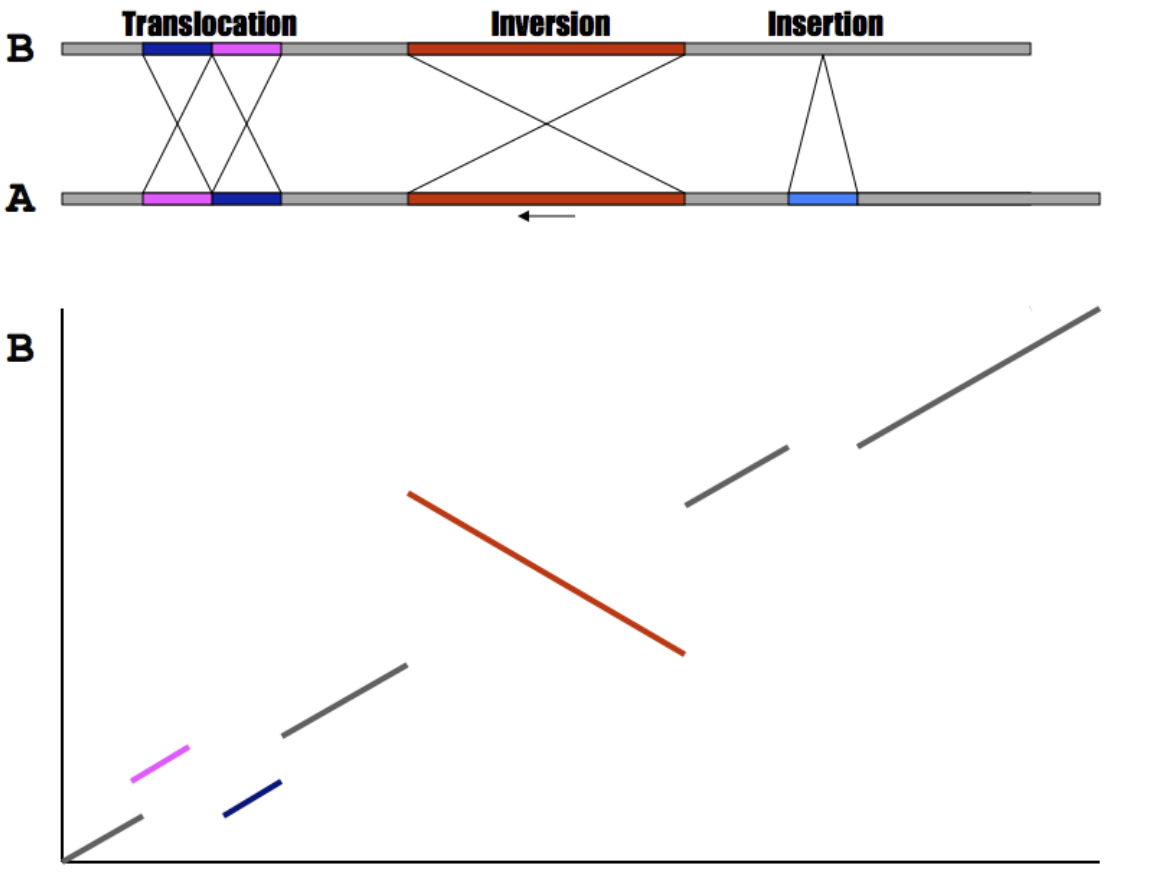

Example alignment showing translocation, inversion and insertion.

A

Slide from Michael Schatz: <http://schatzlab.cshl.edu/teaching/2011/2011.Lecture4.Alignment%20and%20Assembly.pdf> More example alignment type slides:<http://mummer.sourceforge.net/manual/AlignmentTypes.pdf>

### Identifying Assembly Haplotypes: Mummer4

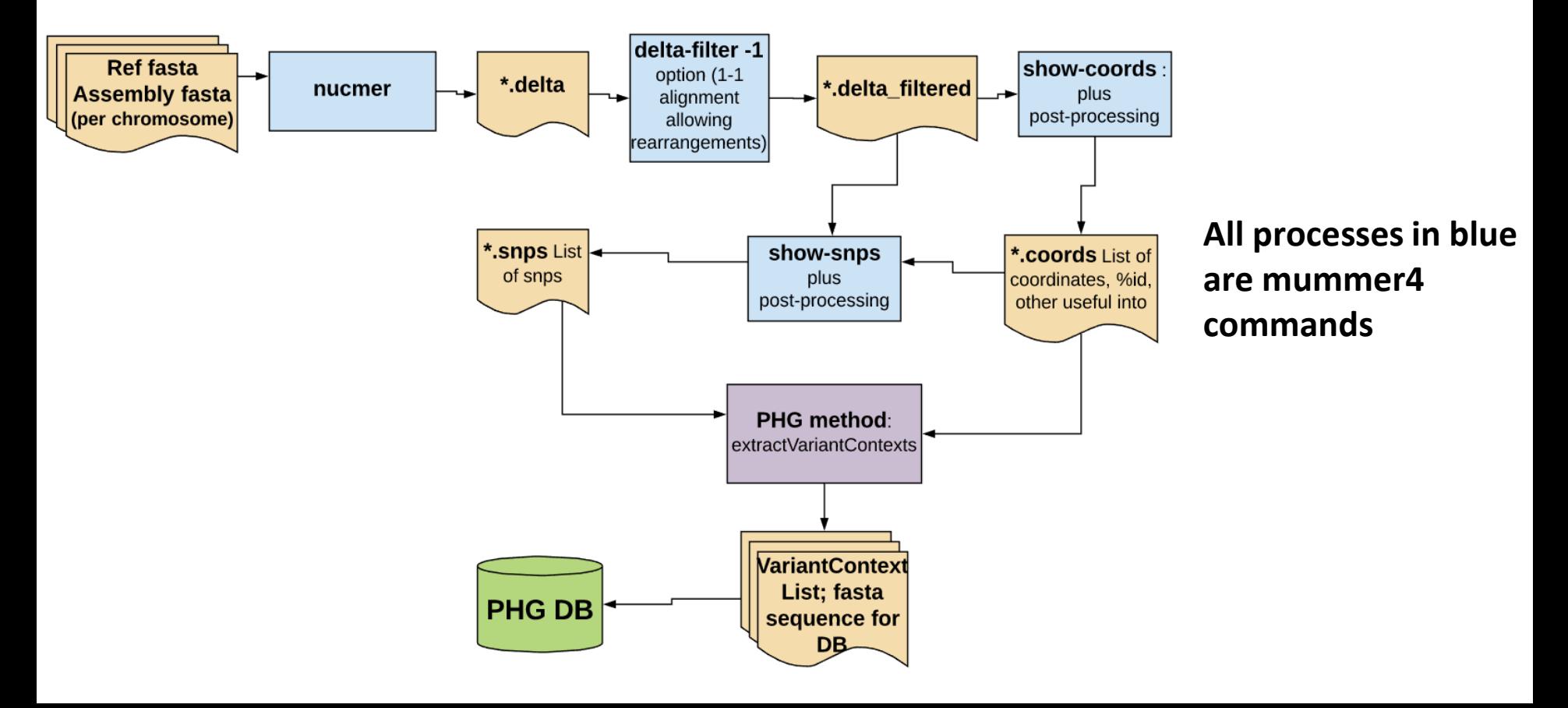

# **Raw haplotypes from WGS reads**

Fastq :

• Use if assemblies or gvcfs are not available

BAMs:

• Saves bwa alignments

GVCFs:

- Saves steps, so saves time
- Use if available and you are comfortable with the alignment method and parameters

# How to go from WGS to Haplotype

- Align to Reference
- Filter BAM by MapQ
- Run GATK HaplotypeCaller on all bams for a taxon
- Filter GVCFs
- Extract out haplotypes from GVCFs and upload to **DB**

#### **Storing Raw haplotypes to DB**

- Haplotype sequences are created for each reference range interval and stored to the haplotypes table
- Gamete group for a raw sequence has only 1 member.

# Raw Haplotypes

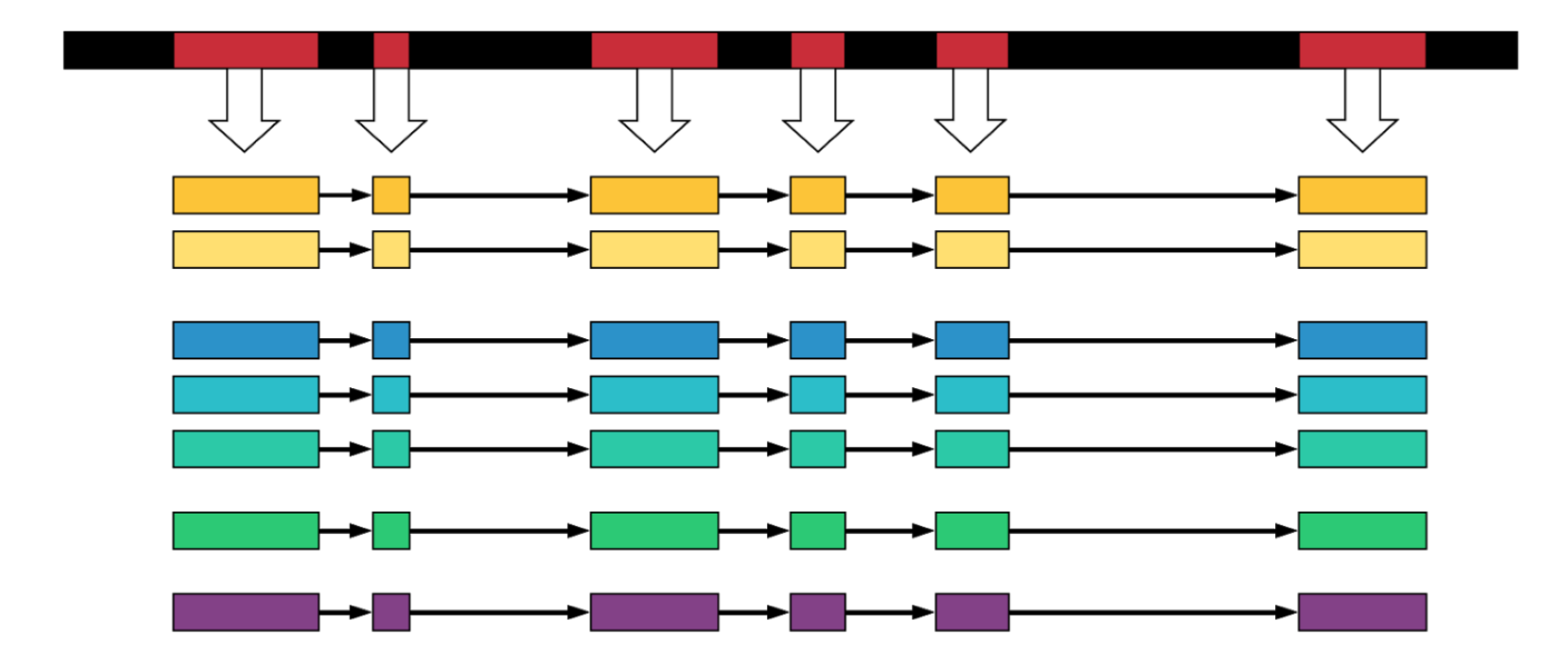

#### **Haplotypes table**

- Holds sequence for all haplotypes: ref, assembly, GATK raw haplotypes, consensus haplotypes
- **A method id** identifies type of haplotype data: ref, assembly, GATK raw haplotypes, consensus
- **A gamete group id** identifies the taxa associated with the haplotype
- **A reference range id** identifies the reference range to which this haplotype is mapped.

### **Loading Consensus Haplotypes**

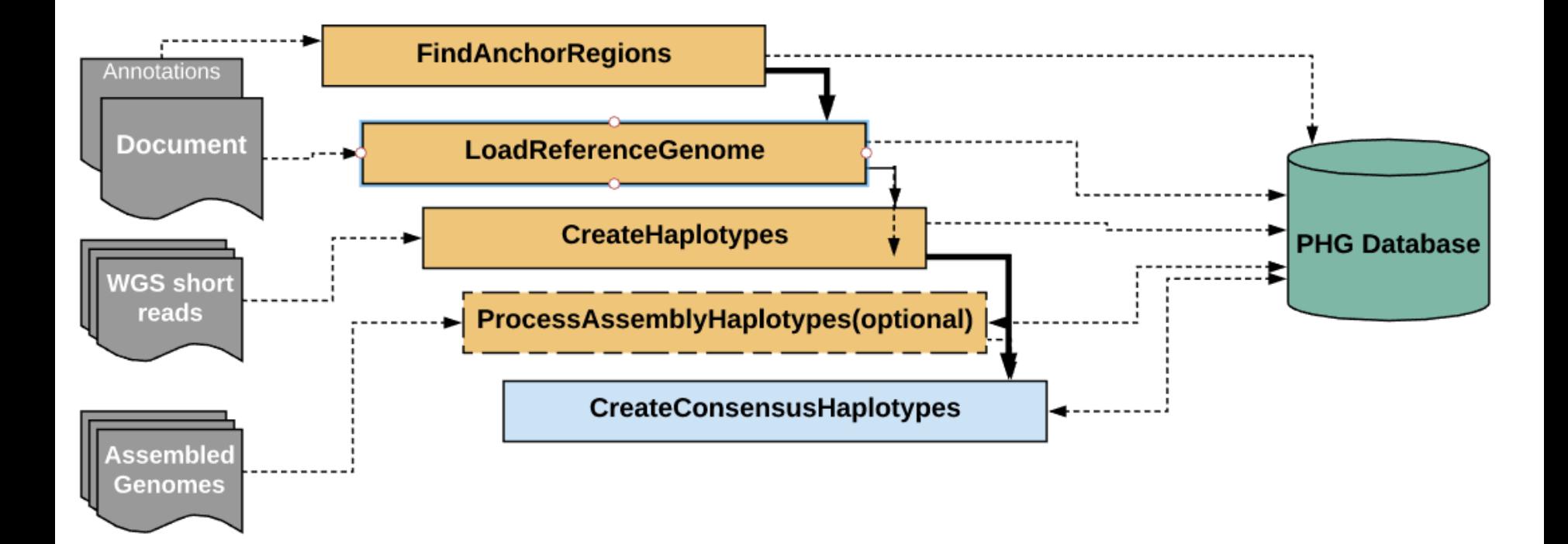

# **Building the PHG database**

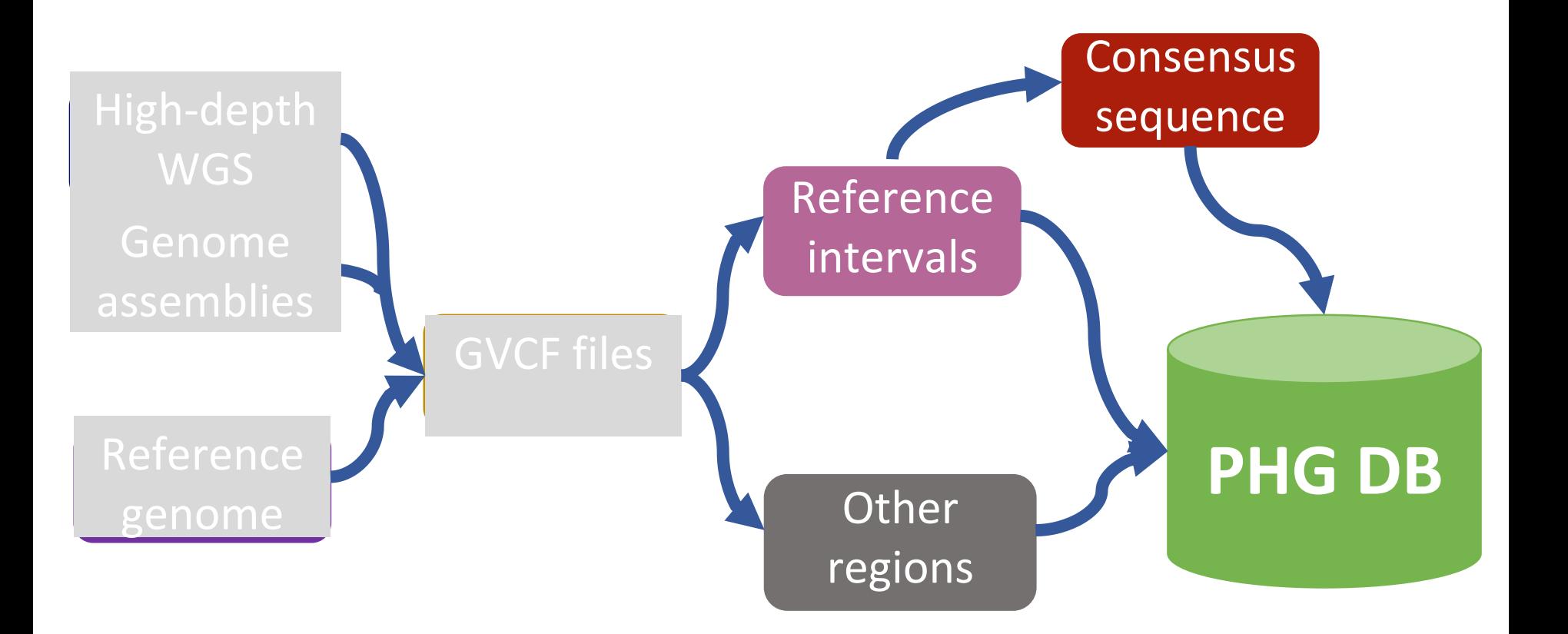

### **Consensus Haplotypes**

- The consensus haplotypes are aggregated haplotypes of similar taxa at each reference range
- After this is done, there are haplotypes with a consensus method and these haplotypes are associated with multiple (not just one) taxa
- Gamete group id identifies taxa included in each consensus

# Create Consensus - Basic Idea

#### ● For each reference range

- Build a UPGMA tree based on pairwise distance between any two haplotypes
- $\circ$  Apply a threshold cutoff (mxDiv)
- Take the remaining clusters and merge haplotypes

### **Haplotypes at a single gene in the PHG**

#### **Gene 1**

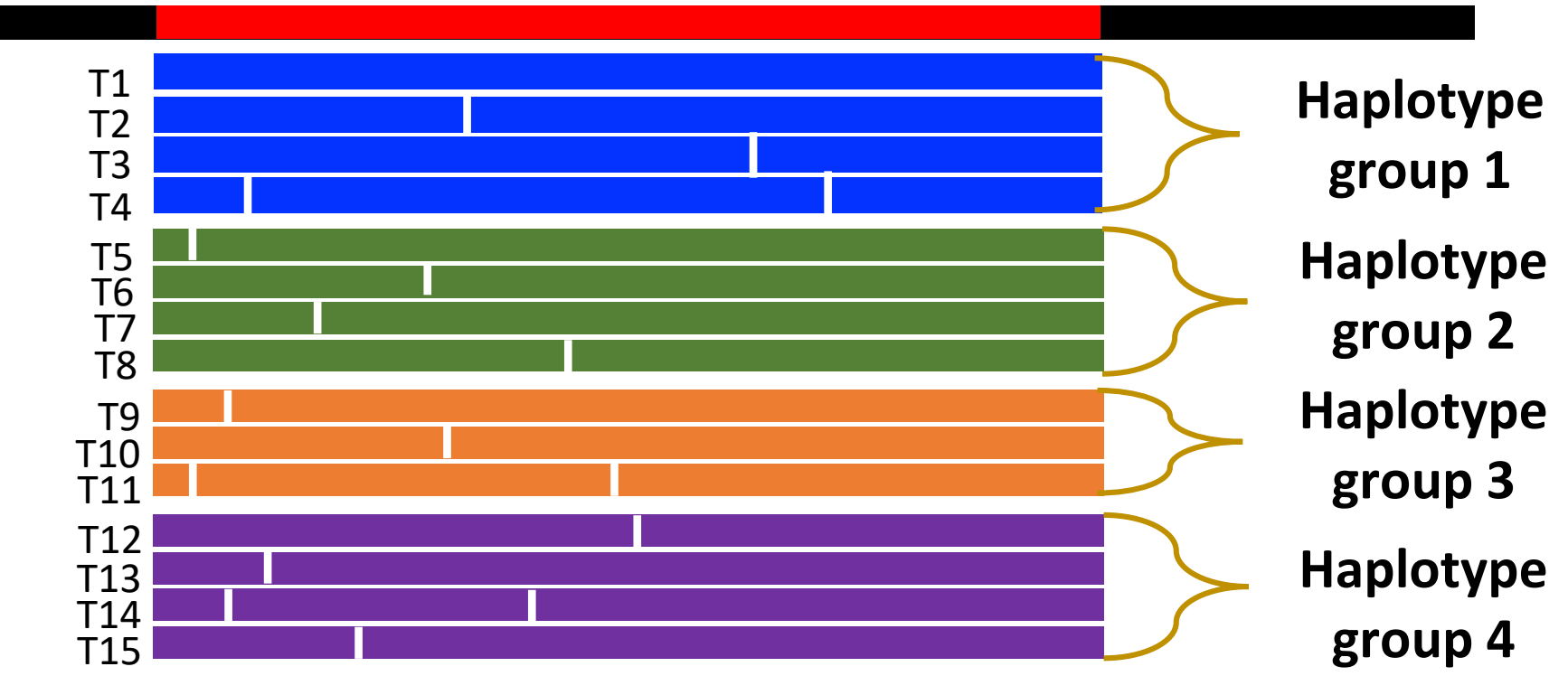

### **Consensus haplotypes across the genome**

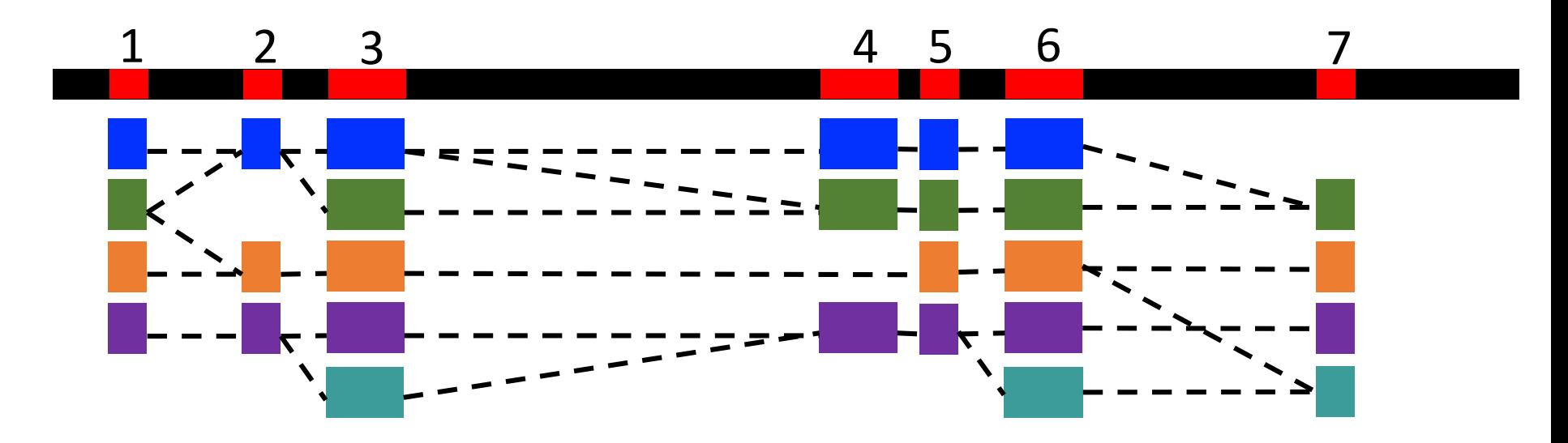

Haplotypes for new individuals are predicted based on similarity to genotypes in the graph

### **Phase 2: Path data for inferred genotypes**

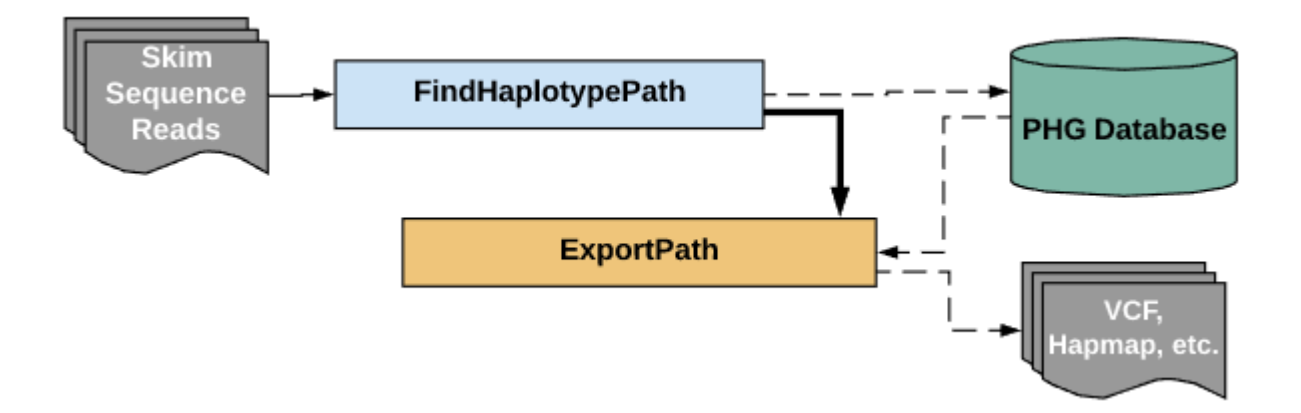

#### **Storing Paths**

**Paths through the haplotype graph are stored in the DB during Phase 2 of the pipeline. Phase 2 of the pipeline does the following:**

- Maps reads from skim sequences to stored haplotypes (consensus or raw)
- Uses stored graph data to infer genotypes
- Results are stored to a paths table: an ordered list of haplotype ids (from haplotypes table) representing the path through the graph

### **Summary**

- One database instance per crop.
- PHG database stores haplotype data from reference genomes, assemblies, GATK created raw haplotypes, and consensus haplotypes.
- Haplotype data is stored relative to a reference genome, and on a per reference range basis.
- PHG DB data is used to infer and store data regarding paths through the haplotype graph.
- API commands to store and access the data are available via TASSEL plugins.
- PHG data can be accessed from R.
- <https://bitbucket.org/bucklerlab/practicalhaplotypegraph/wiki/Home>

#### **Appendix A: DB Schema**

Database support:

- PostgreSQL
- SQLite

#### **Sqlite vs PostgreSQL**

Sqlite:

- Embedded, compact, serverless
- Single file output
- No built-in data encryption
- Good for single users and debugging

PostgreSQL:

- client/server implementation
- better security features
- Better for multi-user environment

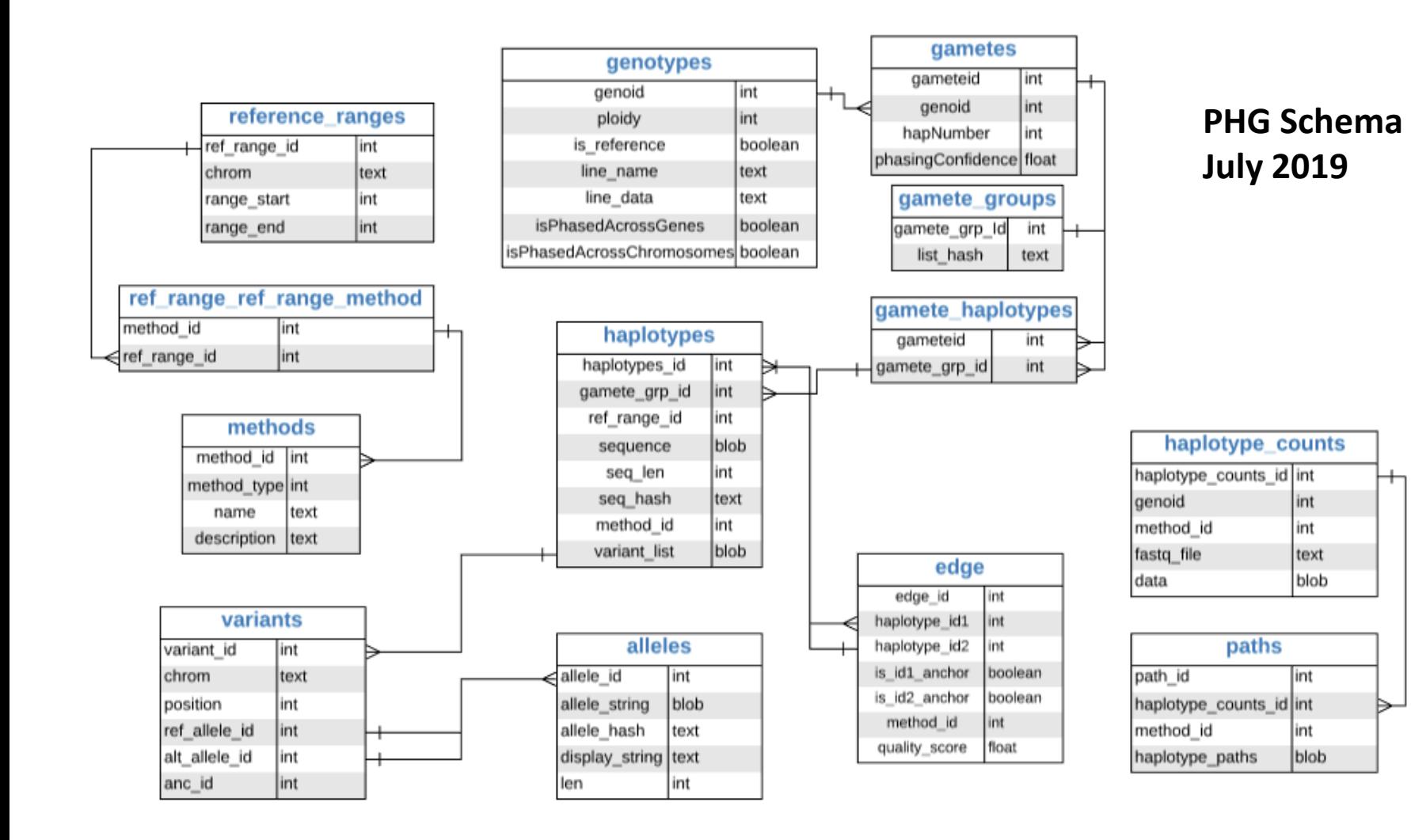